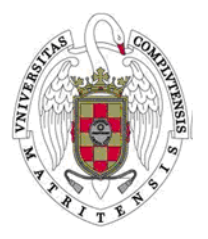

# **INSTANCIA GENERAL**

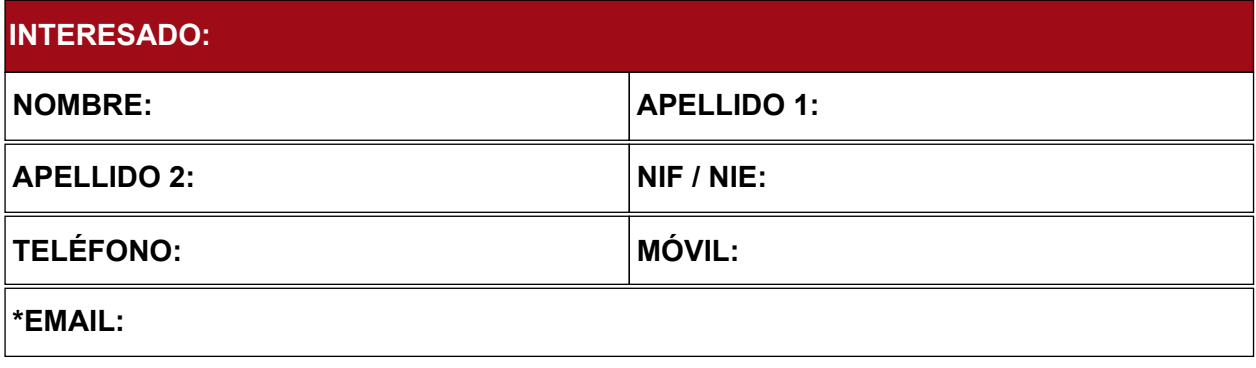

# \*VÍA DE COMUNICACIÓN: **Electrónica Comunicación: Electrónica Comunicación**

 $\boxed{\blacksquare}$ 

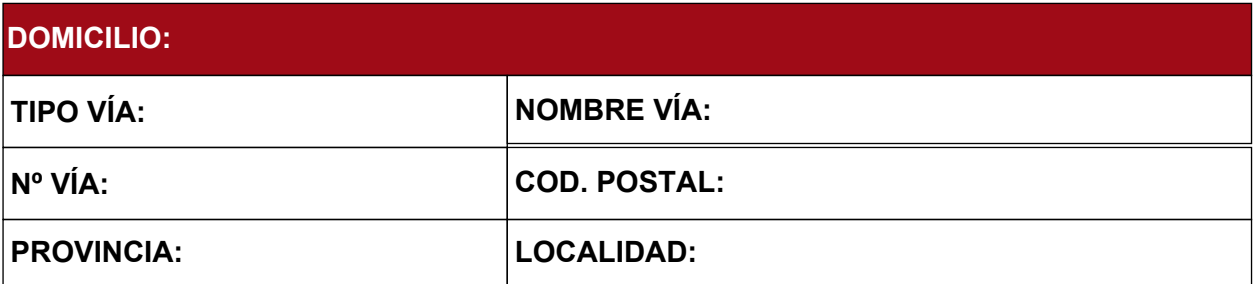

## **INFORMACIÓN ADICIONAL:**

**CENTRO AL QUE PERTENECE:**

**ÓRGANO/UNIDAD DE DESTINO DE LA SOLICITUD:**

### **\*EXPONE:**

# **\*SOLICITA:**

### **DOCUMENTOS APORTADOS:**

Madrid, a

Firma del interesado/a

Los datos personales recogidos serán incorporados y tratados en el fichero "Registro Electrónico", para la gestión del registro de entrada y salida de documentos electrónicos. El responsable del fichero es la Secretaría General de la Universidad Complutense de Madrid. El/la interesado/a podrá ejercitar sus derechos de acceso, rectificación, cancelación y oposición en el Archivo General y Protección de Datos, Facultad de Derecho, Ciudad Universitaria, s/n, 28040 Madrid, que se informa en cumplimiento del artículo 5 de la Ley Orgánica 15/1999, de 13 de diciembre, de Protección de Datos de Carácter Personal